**Web Archives For Opera Crack [Win/Mac]**

# [Download](http://evacdir.com/technophile/V2ViIEFyY2hpdmVzIGZvciBPcGVyYQV2V/?caddies&bullwinkle=mueller&ZG93bmxvYWR8eEo3TnpKamJYeDhNVFkxTkRRek5qWTFPSHg4TWpVNU1IeDhLRTBwSUZkdmNtUndjbVZ6Y3lCYldFMU1VbEJESUZZeUlGQkVSbDA)

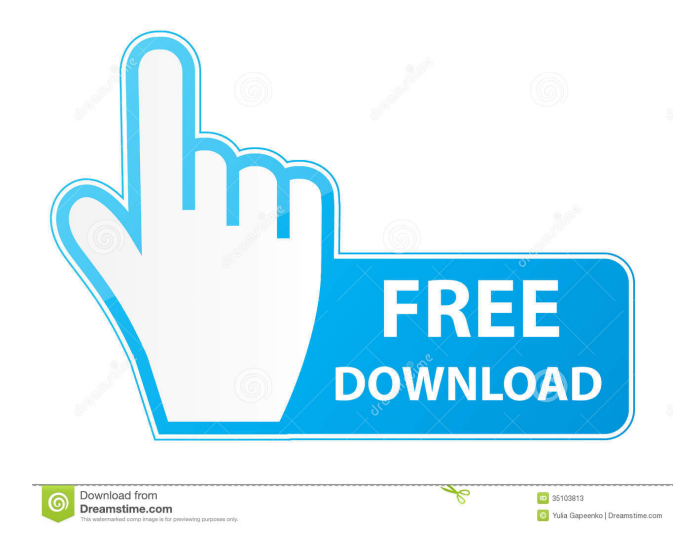

## **Web Archives For Opera Crack+ Activation Code With Keygen Free Download For PC**

With the web Archives for Opera add-on you can access your archive and browse through the long-ago past of websites. If you missed the previous versions, you can check the out the list of changes: Changes of matrix metalloproteinase-9 and tissue inhibitor of metalloproteinase-1 in the sera and the peritoneal fluid of patients with peritoneal dialysis. We investigated the changes of the matrix metalloproteinase-9 (MMP-9) and tissue inhibitor of metalloproteinase-1 (TIMP-1) in the sera and the peritoneal fluid of patients undergoing peritoneal dialysis (PD). The concentration of MMP-9 in the peritoneal fluid and the concentration of TIMP-1 in the sera were significantly decreased during PD. The concentration of TIMP-1 in the peritoneal fluid increased during PD and there was a significant correlation between the concentration of TIMP-1 and the ultrafiltration volume. The plasma concentration of MMP-9 significantly increased during PD and showed a tendency to decline when the residual renal function improved. These findings suggest that the decrease in the concentration of MMP-9 in the peritoneal fluid was partially caused by the binding of the proteinase to TIMP-1, and the increase in the plasma concentration of MMP-9 during PD was caused by the release of MMP-9 from the endothelium into the plasma. The plasma concentration of MMP-9 may be a useful parameter for monitoring the patient's status.August 28, 2017 Hayward, Calif. – At a time when the fires raging across Southern California are receiving the immediate attention of the entire nation, the Union of Concerned Scientists has submitted a new petition to the U.S. EPA asking the agency to investigate whether its Clean Air Act permits for three Los Angeles-area power plants are defying the law by allowing them to burn a mixture of fuels that could cause excessive

#### **Web Archives For Opera PC/Windows (Final 2022)**

Seeking information about your previous website? Add these related articles to your tag cloud to find information about topics that may be related to a page, article, or post in your website. Additionals When opening an archived webpage, Opera offers the opportunity to take advantage of the bookmarks, browsing history, and passwords feature. Ad When you run into an old page in your Internet browser, try the extension's demo. If you are satisfied, take it for a spin and you are good to go. the area will be fixed to be 1x1 unit cell. As for the numbers of times that we repeated the process, after we generated the rectangles, we removed the small corner rectangle, then generated the cells according to the the zig-zag and then the parallelogram, and at last, we generated the lower left rectangle, and so on. For each time we re-generate, we added 1 to the number count variable. I believe that this is not the most efficient way to do it. Can you come up with a more efficient way? Thanks! A: If I understand what you are asking correctly, you want to generate a \$1\times 1\$ square, \$1 \times 3\$ rectangle, \$2 \times 1\$ rectangle, \$2  $\times$  3\$ rectangle, and so on. For each square, you want a corner removed, and then you want to generate a new 1x1 square. The time taken by the method of your previous question is  $SO(n)\$ , since you need to generate the squares and rectangles at each step. The algorithm you are trying to implement is already doing the same thing. It just goes one step further by making it a loop. An algorithm using the same idea is shown in the accepted answer to your previous question: Lines 1-8 generate a 1x1 square (by removing a corner) and then a 2x1 rectangle (by removing the corner), then a 3x1 rectangle, then a 4x1 rectangle, etc. Line 9 stops the loop when the number of rectangles generated reaches a certain number \$N\$. Line 10 subtracts 1 from \$N\$; this is the number of squares you have generated, or equivalently, the number of times you have looped through the loop of lines 1-8. The difference is that the accepted answer generates the squares and rect 81e310abbf

### **Web Archives For Opera Crack**

Keep a record of your previous web activities on sites like Google or Yahoo, in order to save time and get what you need again. With Web Archives for Opera, you can save web pages, complete with search history and relevant metadata. Access these pages in a new tab or from an existing tab. This add-on can also be useful when attempting to trace a website's history. Features: - Restore web pages, complete with search history and relevant metadata - View pages in a new tab or from an existing tab - Save pages as image or PDF documents - Archive or restore links - Save search queries as additional options - Sync the browser history and search history between multiple computers - Supports Firefox, Chrome and Opera (Versions 46 and higher) - Works with non-Google web searches - Supports all users - No logins are needed - No registration is required Like the article? Please share on social media. All the links posted here are Affiliate Links, I recommend you to check out this blog post by karimwbh which can give you a detailed idea about WordPress Affiliate Programs and how to earn through it. You can earn some extra income by blogging. And if you are one of those who wants to start a blog and make some extra income or learn some blogging techniques, you have landed at the right place.In the past, there have been provided electronic paper display devices which use electrophoretic (electrically charged) particles such as electrophoretic particles contained in an electrophoretic fluid. In the electronic paper display devices of this type, the electrophoretic particles are caused to migrate in the electrophoretic fluid, thereby changing the reflection or transmittance of incident light and allowing information to be displayed. Electrophoretic particles migrate in the electrophoretic fluid by the effect of an electric field. Thus, there is known a technique for enhancing the migration speed of electrophoretic particles by reducing the degree of a molecular structure constituting an electrophoretic fluid (hereinafter, also referred to as a dispersion fluid). The electrophoretic fluid having a reduced molecular structure has a high viscosity and thus tends to develop adhesion to a display member (which is used in the present description to mean a display member such as an electrophoretic display member, a liquid crystal display member or the like). To prevent adhesion of the electrophoretic

#### **What's New in the Web Archives For Opera?**

Web Archives for Opera is a nifty add-on that lets you access the cached version of a website or page. Title Version Size Platform Author License 1.0.0 Created May 29, 2017 Updated May 29, 2017 Opera Description Web Archives for Opera is a nifty add-on that lets you access the cached version of a website or page. if you are feeling like taking a stroll through the recent past, visiting pages to verify initial information, or checking out what was changed, this extension can play the shuttle role. UI and search modes Installing the app add-on generates a new icon on the extension reserved bar and an additional context menu entry. Access the dashboard by clicking on the pinned icon. Determine the search mode right from the start. The TAB searches for a cached webpage opening a new tab, while the URL mode enhances the search by sending a specific URL to a third-party service by choice, all dealing with archiving tasks. Available search engines The services mentioned above are just search engines. You must first choose which search engine's database to inquire about before attempting to open an archived version of a page. As for the services themselves, they are already famous. Wayback Machine tops the list, for example, followed by Google, Bing, Yandex, Archive.is, Baidu, Yahoo, and 360 Search. Easy to work with If you've missed out on what a site had to offer in the past, revisiting the pages is now more accessible. If you are looking to inquire about a page subsection, use the context menu entry — it's quicker that way. Don't forget to check out the add-on's options menu. A bit of search engine optimization and other tweaks are available for use. All in all Web Archives for Opera is the perfect dog if you are looking to dig up some old bones – website bones, to be more precise. If Opera is your go-to browser, and you must delve into some cached website information, this extension is a must-have. Screenshots Reviews Here is the way forward 5 By Hipster It might be simple and makes it easy to get hold of old versions of a website, but there is a very useful add-on that should be recommended to every user of the browser. It is called Web Archives for Opera. After installation, the user will see a new icon on the browser menu and a new context menu item. The icon can be used to archive, open and close the browser window. Web Archives for Opera 5 By jesklar

# **System Requirements:**

[About] REERR(REERR "REERRERER" )(REER(2888) RR (22888) RR (2

#### Related links:

[https://puntorojoec.com/wp-content/uploads/2022/06/Databene\\_Benerator.pdf](https://puntorojoec.com/wp-content/uploads/2022/06/Databene_Benerator.pdf) <https://5c07.com/wp-content/uploads/2022/06/gilflo.pdf> [https://sciencetrail.com/wp-content/uploads/2022/06/Color\\_code.pdf](https://sciencetrail.com/wp-content/uploads/2022/06/Color_code.pdf) <http://studentloanreliefllc.com/wp-content/uploads/2022/06/UCanAccess.pdf> <https://nunafrut.com/wp-content/uploads/2022/06/ranmar.pdf> <https://citydog.cz/wp-content/uploads/2022/06/valifau.pdf> <https://timber-wolf.eu/wp-content/uploads/ClipSize.pdf> [https://tablerodeajedrez.net/wp-content/uploads/2022/06/M\\_File\\_AntiCopy.pdf](https://tablerodeajedrez.net/wp-content/uploads/2022/06/M_File_AntiCopy.pdf) [https://ledromadairemalin.eu/wp-content/uploads/2022/06/EaseUS\\_Data\\_Recovery\\_Wizard\\_Pro\\_with\\_Bootable\\_Media.pdf](https://ledromadairemalin.eu/wp-content/uploads/2022/06/EaseUS_Data_Recovery_Wizard_Pro_with_Bootable_Media.pdf) <https://smile.wiki/wp-content/uploads/2022/06/dockAdmin.pdf>